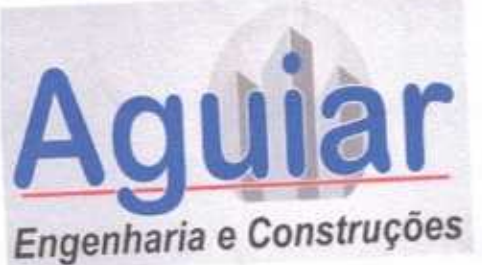

AGUIAR ENGENHARIA E CONSTRUÇÕES J C DE AGUIAR ENGENHARIA CONSTRUÇÕES - EPP CREA 42615 - CE CNPJ. 17.336.292/0001-30 Rua 31 de Julho, 625, ALTOS - SALA 03 - Centro CEP 62320-105 Tianguá - CE Fone: (88) 9273-6648 / 9682-8715

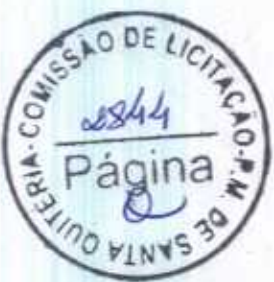

 $1/48$ 

# DECLARAÇÃO

Ref.: TOMADA DE PREÇO Nº 03/2020-SEDUC OBJETO: EXECUÇÃO DAS OBRAS E SERVIÇOS DE REFORMA, AMPLIAÇÃO E CONSTRUÇÃO DE COBERTA EM ESCOLAS DA REDE MUNICIPAL DE ENSINO.

Declaramos para os devidos fins que examinamos os detalhes executivos que acompanham este Edital TOMADA DE PREÇO Nº 03/2020-SEDUC e que conhecemos o local e todos os aspectos peculiares à execução das obras/serviços de que trata esta licitação e assumimos total responsabilidade por esse fato e que não utilizaremos para quaisquer questionamento futuros que ensejam avenças técnicas ou financeiras com a Prefeitura de SANTA QUITÉRIA CE. Assim, declaramos dispor de todas as informações e infraestrutura necessárias e adequadas para fins de preparação de nossa PROPOSTA DE PREÇOS. oes  $|d|$  is

Pelo que, por ser a expressão da verdade, firma a presente, sob as penas da Lei

Enn / Civili

Tianguá - CE, 04 de agosto de 2020.

LES - Escrevente Astorizado

GABRIEL LIAM DE SENA - EXTERNE ALECTION

J C DE AGUIAR ENGENHARIA E CONSTRUÇÕES EPP JOCIEL CARNEIRO DE AGUÍAR 989.378.203-15 Reconheço a (s) Armas (s) semelhança verdadeira del Verderla 血绿 n 4 AGO 2020 SOMERITE EVES SOLON- Oficial CR 320234 substitute

高田島

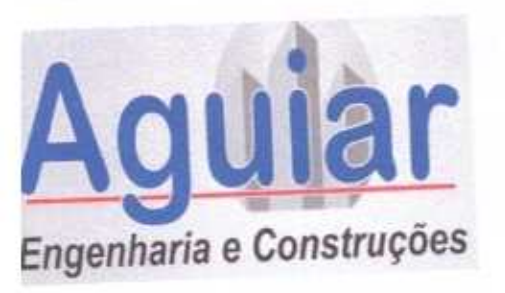

### AGUIAR ENGENHARIA E CONSTRUÇÕES J C DE AGUIAR ENGENHARIA CONSTRUÇÕES - EPP CREA 42615 - CE CNPJ. 17.336.292/0001-30 Rua 31 de Julho, 625, ALTOS - SALA 03 - Centro CEP 62320-105 Tianguá - CE Fone: (88) 9273-6648 / 9682-8715

**DECLARAÇÃO** 

Ref.: TOMADA DE PREÇO Nº 03/2020-SEDUC

OBJETO: EXECUÇÃO DAS OBRAS E SERVIÇOS DE REFORMA, AMPLIAÇÃO CONSTRUÇÃO DE COBERTA EM ESCOLAS DA REDE MUNICIPAL DE ENSINO.

Declaramos que a instalação do canteiro de obras para execução do objeto da TOMADA DE PREÇO Nº 03/2020-SEDUC, será feita nos moldes consagrados, visando à boa funcionalidade e um perfeito apoio logistico para empreendimento. Declaramos ainda que colocaremos em disponibilidade para consecução dos objetivos da presente Licitação, todas as máquinas e equipamentos, pessoal técnico edenuario disponível necessários.

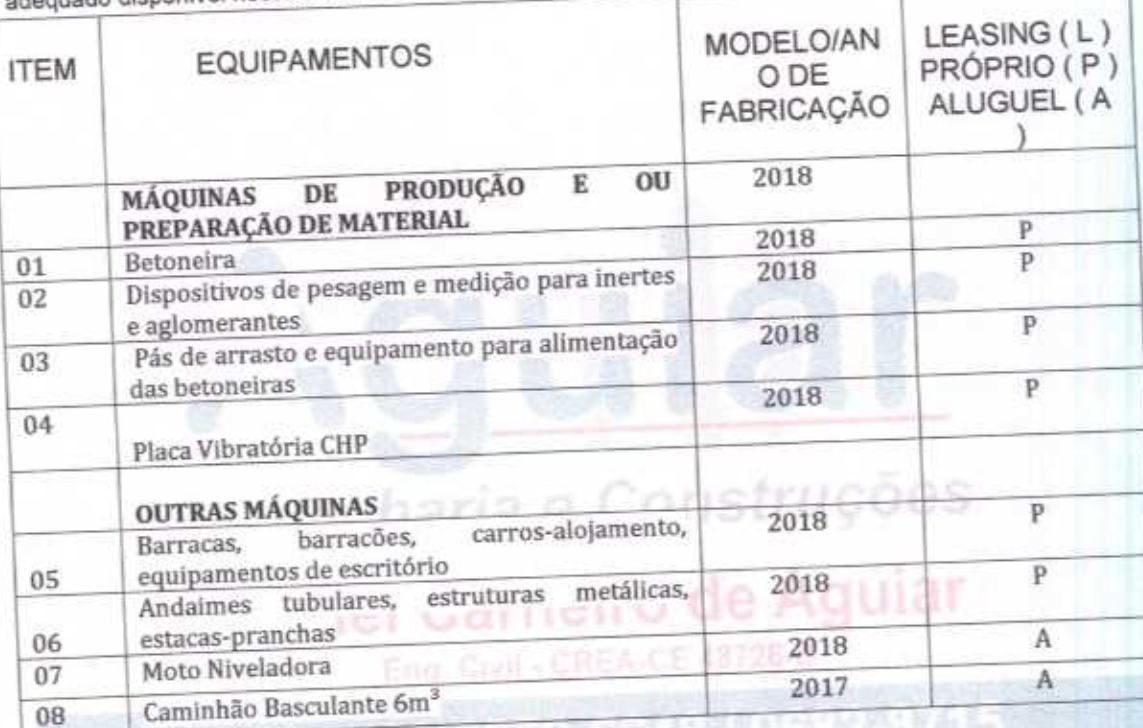

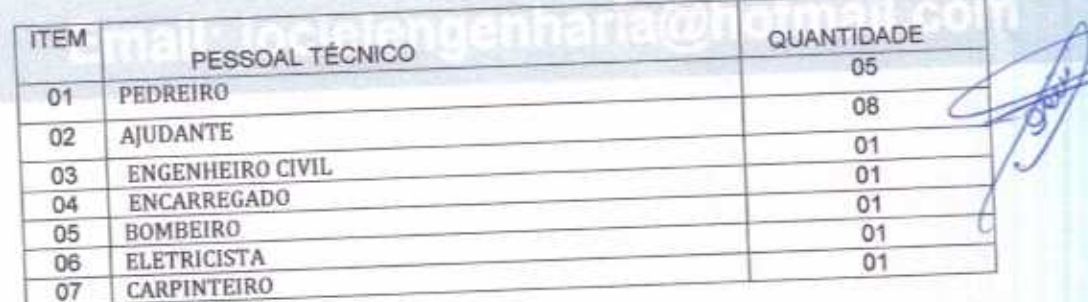

Tianguá CE, 04 agosto de 2020 Reconheço a (s) figg verdadeira de: w 04 460 2020 Em last TARGE NEVES SOLON - OSeal substituta YELES - Escravento Admirale A - Escritorio Autorizado

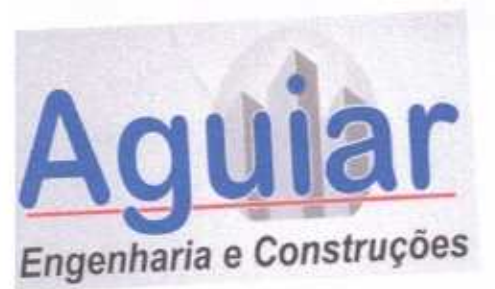

AGUIAR ENGENHARIA E CONSTRUÇÕES J C DE AGUIAR ENGENHARIA CONSTRUÇÕES - EPP CREA 42615 - CE CNPJ. 17.336.292/0001-30 MISSÃO DE Rua 31 de Julho, 625, ALTOS - SALA 03 - Centro CEP 62320-105 Tianguá - CE Fone: (88) 9273-6648 / 9682-8715

### **DECLARAÇÃO**

Ref.: TOMADA DE PREÇO Nº 03/2020-SEDUC OBJETO: EXECUÇÃO DAS OBRAS E SERVIÇOS DE REFORMA, AMPLIAÇÃO E CONSTRUÇÃO DE COBERTA EM ESCOLAS DA REDE MUNICIPAL DE ENSINO.

A licitante por seu representante infra-assinado indica o Sr.. JOCIEL CARNEIRO DE AGUIAR, Engenheiro Civil, sob RG nº 2000097196585 SSP/CE e CPF nº 989.378.203 - 15, residente e domiciliado na Rua Maestro Quincas Bezerril, S/N - Centro - Tianguá - CE, como o seu responsável Técnico para a execução do contrato objeto desta TOMADA DE PREÇO Nº 03/2020-SEDUC

Declaro concordar com minha indicação de Engenheiro Civil, Responsável Técnico para execução das obras/serviços desta TOMADA DE PREÇO Nº 03/2020-**SEDUC** 

Engenharia e Co<sub>Tiangua</sub> - CE, 04 de agosto de 2020.

J C DE AGUIAR ENGENHARIA E CONSTRUÇÕES EPP JOCIEL CARNEIRO DE AGUIAR 989.378.203-15

Jociel Carneiro de Aguiar Eng. Civil - CREA-CE 43726-C

Reconheço a (s) 9rmas (s) semejhança is  $0.02$ verdadeira de Verdado n 4 AGN 2020 N CR 320235 NEVES SOLON - Cricial  $-$  entref(9)(k) TELES - Escreventa Astronado El Escrevente Autorizado

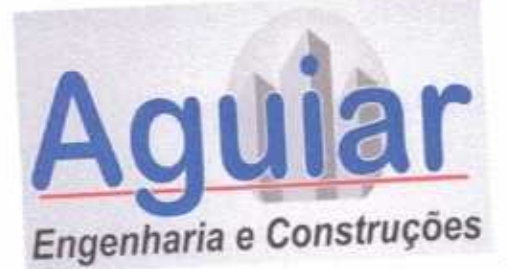

#### AGUIAR ENGENHARIA E CONSTRUÇÕES J C DE AGUIAR ENGENHARIA CONSTRUÇÕES - EPP CREA 42615 - CE CNPJ. 17.336.292/0001-30 Rua 31 de Julho, 625, Altos Sala 03 - Centro CEP 62320-105 Tianguá - CE Fone: (88) 9273-6648 / 9682-8715

## **CARTA DE PROPOSTA COMERCIAL (\*)**

Tianguâ - CE, 05 de agosto de 2020.

À

PREFEITURA MUNICIPAL SANTA QUITÉRIA CE

COMISSÃO PERMANENTE DE LICITAÇÃO - CPL

Ref.: TOMADA DE PREÇO Nº 03/2020-SEDUC

OBJETO: EXECUÇÃO DAS OBRAS E SERVIÇOS DE REFORMA, AMPLIAÇÃO E CONSTRUÇÃO DE COBERTA EM ESCOLAS DA REDE MUNICIPAL DE ENSINO

#### Prezados Senhores.

Apresentamos a V.Sas. nossa proposta, cujo execução de obras civis, OBJETO: EXECUÇÃO DAS OBRAS E SERVIÇOS DE REFORMA, AMPLIAÇÃO E CONSTRUÇÃO DE COBERTA EM ESCOLAS DA REDE MUNICIPAL DE ENSINO. Conforme projeto em anexo, do edital TOMADA DE PREÇO Nº 03/2020-SEDUC. No valor do LOTE 01 (CONSTRUÇÃO DE COBERTA E AMPLIAÇÃO DE DUAS SALAS NA EMEF SALUSTIANO PINTO - DISTRITO DE MACARAÚ ) de R\$ 463.173,16 (QUATROCENTOS E SESSENTA E TRES MIL CENTO E SETENTA E TRES REAIS DEZESSSEIS CENTAVOS) com prazo de execução CONFORME CRONOGRAMA EM ANEXO.

Caso nos seja adjudicado o objeto da presente licitação, nos comprometemos a assinar o Contrato no prazo determinado no documento de convocação, indicando para esse fim o Sr. JOCIEL CARNEIRO DE AGUIAR, Carteira de Identidade nº. 2000097196585 expedida em 10/11/2000, Órgão Expedidor SSP/CE e CPF nº 989.378.203-15, como representante legal desta empresa.

Informamos que o prazo de validade da nossa proposta é de 60 (SESSENTA) dias, a contar da data de

Declaramos que os preços oferecidos estão incluídos todas as despesas de fornecimento dos materiais e abertura da licitação. mão de obra necessária, taxas, impostos, encargos sociais e trabalhistas, beneficios, transportes e

Finalizando, declaramos que assumimos inteira responsabilidade pela execução dos serviços objeto seguros. deste edital e que serão executados conforme exigência editalícia e contratual, e que iniciado dentro do prazo de 10(dez)dias consecutivos, contados a partir da data do recebimento da ordem de serviço.

Empresa: J C DE AGUIAR ENGENHARIA E CONSTRUÇÕES EPP Endereço: RUA 31 DE JULHO, 625 - CENTRO - TIANGUA - CE

CNPJ: 17.336.292/0001-30 Atenciosamente,

**J C DE AGUIAR ENGENHARIA E CONSTRUÇÕES EPP** 17.336.292/0001-30

.......................

**JOCIEL CARNEIRO DE AGUIAR** ENG. CIVIL CREA CE 48726/D

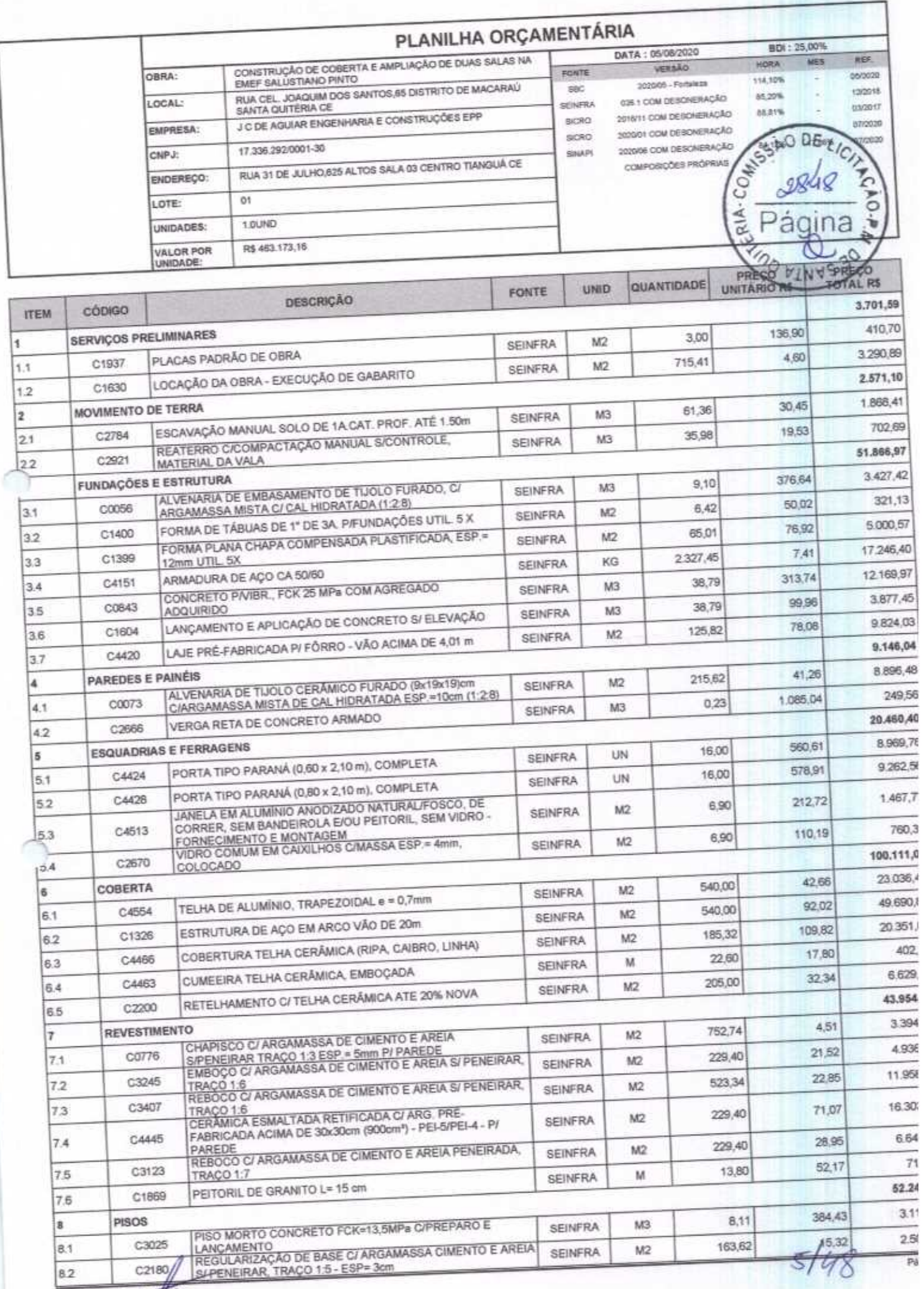

Jociel Carneiro De Cuiar<br>ENGENHEIRO CIVIL CREA 48726D

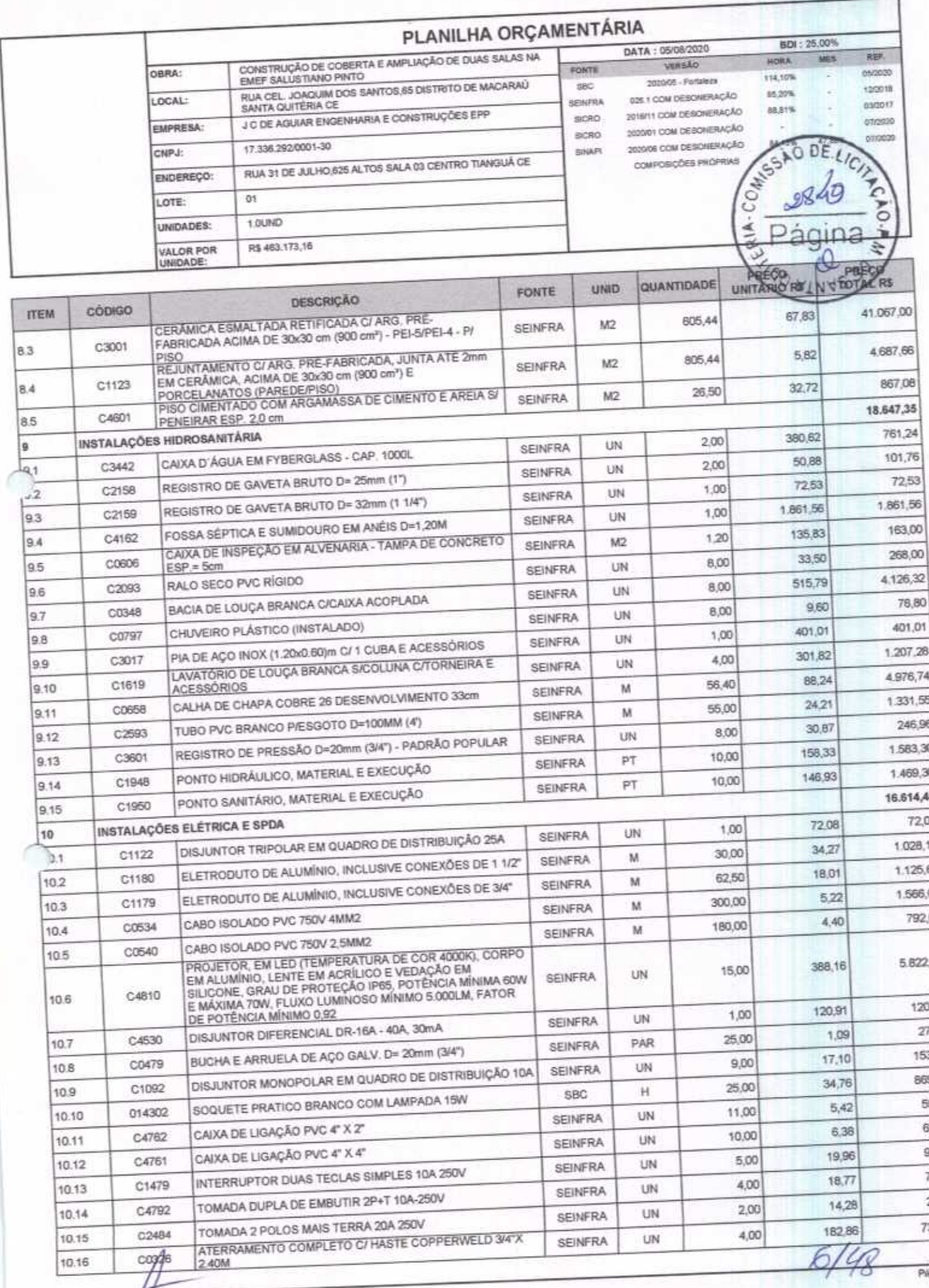

Jociel Camein Ce Aguiar<br>ENGENHEIRO CIVIL CREA 48725D

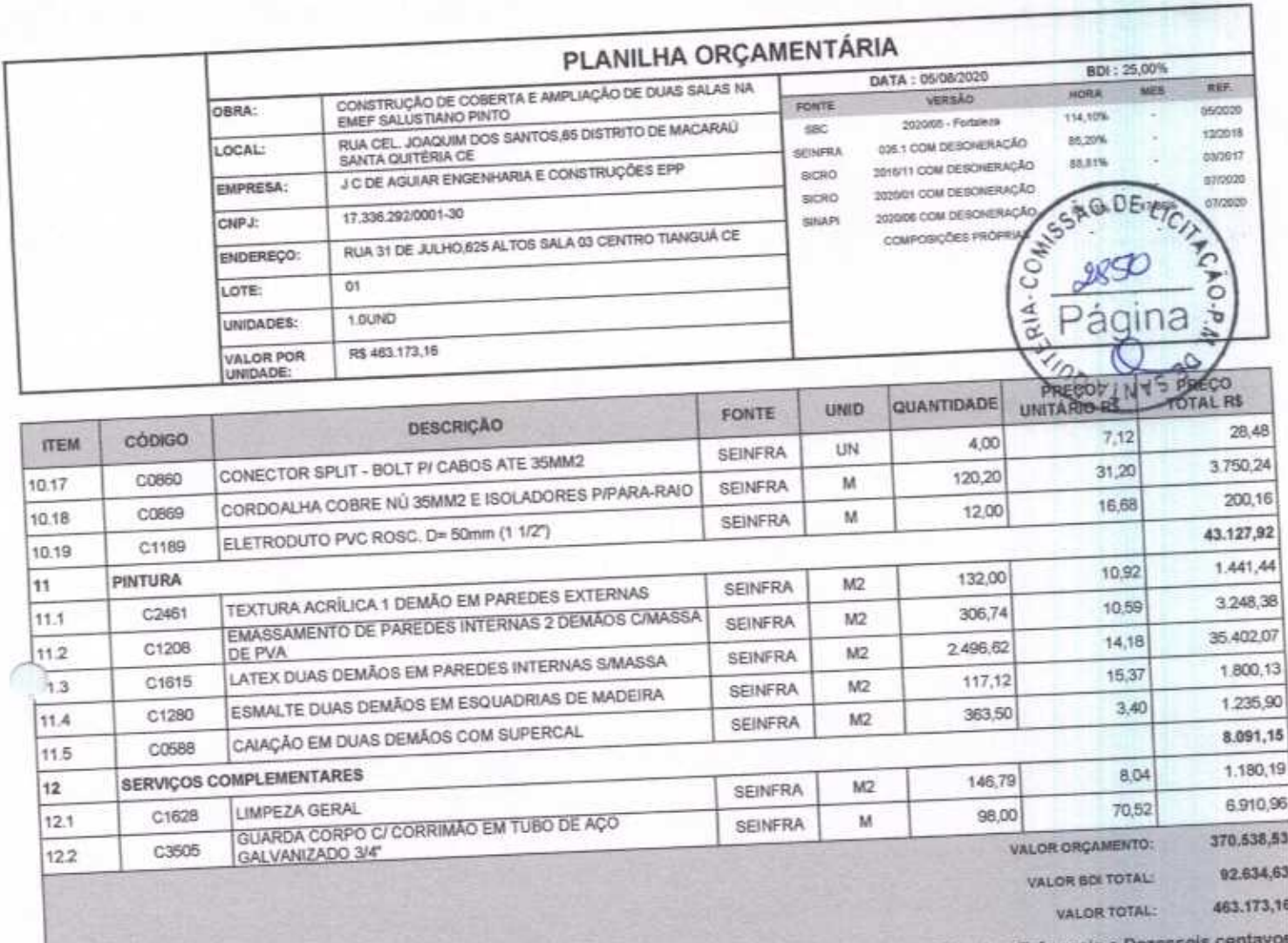

Quatrocentos e Sessenta e Três Mil Cento e Setenta e Três reals e I

 $7/48$ 

Jociel Carneiro De Aguiar<br>ENGENHEIRO CIAL CREA 48726D

![](_page_7_Picture_4.jpeg)

![](_page_8_Picture_13.jpeg)

![](_page_8_Picture_14.jpeg)

![](_page_8_Picture_2.jpeg)

**Digital:** 

![](_page_9_Picture_22.jpeg)

![](_page_9_Picture_23.jpeg)

î

∩

![](_page_9_Picture_24.jpeg)

![](_page_9_Picture_25.jpeg)

![](_page_9_Picture_26.jpeg)

![](_page_9_Picture_27.jpeg)

Jociel Carneiro De Aguiar<br>ENGENHEIRO OIVIL CREA 487260

 $10/48$ 

![](_page_10_Picture_22.jpeg)

Horista = 114,10%<br>Mensalista = 71,99%

 $A + B + C + D$ 

 $\bigcap$ 

 $\subset$ 

![](_page_10_Picture_3.jpeg)

Jociel Carneiro De Appliar<br>ENGENHEIRO CIVIL CREA 48726D

 $11140$ 

![](_page_11_Picture_23.jpeg)

![](_page_11_Picture_24.jpeg)

![](_page_11_Picture_25.jpeg)

![](_page_11_Picture_26.jpeg)

![](_page_11_Picture_27.jpeg)

 $12/48$ 

Horista = 85,20%<br>Mensalista = 48,69%

 $A + B + C + D$ 

Jociel Cameiro De Aguiar<br>ENGENHEIRO CIVIL CREA 48726D

 $\cap$ 

![](_page_12_Picture_10.jpeg)

![](_page_12_Picture_11.jpeg)

![](_page_12_Picture_12.jpeg)

![](_page_12_Picture_13.jpeg)

![](_page_12_Picture_14.jpeg)

![](_page_12_Picture_15.jpeg)

Jociel Carneiro<br>ENGENHEIROLOVIL CREA 48726D

![](_page_13_Picture_24.jpeg)

Horista = 88,81%<br>Mensalista = 50,72%

 $A + B + C + D + E$ 

 $\bigcap$ 

С

![](_page_13_Picture_3.jpeg)

Jociel Carneiro De Aguiar<br>ENGENHEIRO CIVIL CREA 48726D

 $14148$  $\overline{\sin 5}$ 

![](_page_14_Picture_23.jpeg)

#### **DESCRIÇÃO**

![](_page_14_Picture_24.jpeg)

![](_page_14_Picture_25.jpeg)

![](_page_14_Picture_26.jpeg)

![](_page_14_Picture_27.jpeg)

Jociel Carneiro De Aguiar<br>ENGENHEIRO ANIL CREA 487250

COD

 $\cap$ 

 $15/48$ Página: 6

![](_page_15_Picture_26.jpeg)

Horista =  $84,13%$ <br>Mensalista =  $47,86%$ 

 $A + B + C + D$ 

 $\bigcap$ 

 $\cap$ 

![](_page_15_Picture_3.jpeg)

Jociel Cameing De Aguiar<br>ENGENHEIRO CIVIL CREA 48726D

![](_page_16_Picture_28.jpeg)

![](_page_16_Picture_29.jpeg)

![](_page_16_Picture_2.jpeg)

![](_page_16_Picture_30.jpeg)

![](_page_16_Picture_31.jpeg)

BDI = 25,00%

∩

 $\bigcirc$ 

(1+AC+S+R+G)\*(1+DF)\*(1+L)/(1-I)-1

Jociel Carneiro De Aguiar<br>ENGENHEIRO CATL CREA 48726D

 $17/48$ Páginu: 1

![](_page_17_Picture_53.jpeg)

![](_page_17_Picture_54.jpeg)

![](_page_17_Picture_55.jpeg)

![](_page_17_Picture_56.jpeg)

Jociel Carneiro De Aguer<br>ENGENHEIRO CIVIL CREA 487260

![](_page_18_Picture_24.jpeg)

![](_page_18_Picture_25.jpeg)

7,61

38,06

VALOR BDI (25.00%):

VALOR COM BDI:

 $\sim$ 

![](_page_18_Picture_26.jpeg)

![](_page_18_Picture_27.jpeg)

Jociel Carneiro De Cuier

![](_page_19_Picture_23.jpeg)

**SEINFRA** 

![](_page_19_Picture_24.jpeg)

![](_page_19_Picture_25.jpeg)

![](_page_19_Picture_26.jpeg)

Jociel Cameiro De Aguiar<br>ENGENHEIRO CATL CREA 48726D

TABUA DE 1<sup>+</sup> DE 3A - L = 30cm

11916

 $\bigcap$ 

![](_page_20_Picture_17.jpeg)

![](_page_20_Picture_18.jpeg)

![](_page_20_Picture_19.jpeg)

![](_page_20_Picture_20.jpeg)

![](_page_20_Picture_21.jpeg)

Jociel Carneiro De Aguiar<br>ENGENHEIRO OIVIL CREA 48726D

![](_page_21_Picture_23.jpeg)

![](_page_21_Picture_24.jpeg)

![](_page_21_Picture_25.jpeg)

 $721/48$ 

4.2. C2666 - VERGA RETA DE CONCRETO ARMADO (M3)

Jociel Cameiro De Agent

![](_page_22_Picture_20.jpeg)

![](_page_22_Picture_21.jpeg)

![](_page_22_Picture_22.jpeg)

![](_page_22_Picture_23.jpeg)

![](_page_22_Picture_24.jpeg)

23/48

Pú

5.2. C4428 - PORTA TIPO PARANÁ (0,80 x 2,10 m), COMPLETA (UN)

Jociel Carneiro De Aguar<br>ENGENHEIRO CAVI, CREA 48726D

![](_page_23_Picture_12.jpeg)

![](_page_23_Picture_13.jpeg)

![](_page_23_Picture_14.jpeg)

![](_page_23_Picture_15.jpeg)

![](_page_23_Picture_16.jpeg)

Jociel Carneiro<br>ENGENHEIRO CIVIL CREA 48726D

 $\bigcap$ 

![](_page_24_Picture_5.jpeg)

![](_page_24_Picture_6.jpeg)

Jociel Carneir De Aguiar<br>ENGENHERO CIVIL CREA 48726D

![](_page_25_Picture_22.jpeg)

![](_page_25_Picture_23.jpeg)

137,28

ü

VALOR COM BDI:

![](_page_25_Picture_24.jpeg)

![](_page_25_Picture_25.jpeg)

Jociel Carneiro De Aguiar<br>ENGENHEIROLOVIL CREA 48726D

![](_page_26_Picture_14.jpeg)

![](_page_26_Picture_15.jpeg)

![](_page_26_Picture_16.jpeg)

![](_page_26_Picture_17.jpeg)

Jociel Carneiro De Agres<br>ENGENHEIRO CIVIL CREA 48726D

![](_page_27_Picture_25.jpeg)

![](_page_27_Picture_26.jpeg)

![](_page_27_Picture_27.jpeg)

17,77

88,84

VALOR BDI (25.00%):

VALOR COMBDI:

![](_page_27_Picture_28.jpeg)

![](_page_27_Picture_29.jpeg)

Jociel Carneiro De Guiar<br>ENGENHEIRO SAVIL CREA 48726D

![](_page_28_Picture_16.jpeg)

![](_page_28_Picture_17.jpeg)

![](_page_28_Picture_18.jpeg)

![](_page_28_Picture_19.jpeg)

8.3. C3001 - CERAMICA ESMALTADA RETIFICADA C/ ARG. PRÉ-FABRICADA ACIMA DE 30x30 cm (900 cm<sup>2</sup>) - PEI-5/PEI-4 - P/ PISO (M2) Pagin

 $79/$ 

Jociel Carneiro Maguiar<br>ENGENHEIROZIVIL CREA 48726D

![](_page_29_Picture_18.jpeg)

![](_page_29_Picture_19.jpeg)

![](_page_29_Picture_20.jpeg)

VALOR COM BDI:

84,79

![](_page_29_Picture_21.jpeg)

![](_page_29_Picture_22.jpeg)

Jociel Carneis The Aguiar<br>ENGENHEIRS CIVIL CREA 48726D

y

![](_page_30_Picture_12.jpeg)

![](_page_30_Picture_13.jpeg)

![](_page_30_Picture_14.jpeg)

![](_page_30_Picture_15.jpeg)

![](_page_30_Picture_16.jpeg)

Jociel Carneiro of Aguiar<br>ENGENHEIRO OIVIL CREA 48726D

![](_page_31_Picture_15.jpeg)

![](_page_31_Picture_16.jpeg)

1

![](_page_31_Picture_17.jpeg)

![](_page_31_Picture_18.jpeg)

Jociel Carneiro De Guiar<br>ENGENHEIRO CALL CREA 48726D

![](_page_32_Picture_15.jpeg)

![](_page_32_Picture_16.jpeg)

![](_page_32_Picture_17.jpeg)

![](_page_32_Picture_18.jpeg)

![](_page_32_Picture_19.jpeg)

 $\frac{33}{7}$ 

Págin

Jociel Carneiro De Guiar<br>ENGENHEIRO GAIL CREA 48726D

![](_page_33_Picture_11.jpeg)

![](_page_33_Picture_12.jpeg)

![](_page_33_Picture_13.jpeg)

![](_page_33_Picture_14.jpeg)

Jociel Carneiro & Aguiar<br>ENGENHEIRO ZIVIL CREA 48726D

ł

![](_page_34_Picture_26.jpeg)

![](_page_34_Picture_27.jpeg)

100,25

501,26

Pâgin

VALOR BDI (25.00%):

VALOR COMBON:

![](_page_34_Picture_28.jpeg)

![](_page_34_Picture_29.jpeg)

Jociel Carneiro De Aguier<br>ENGENHEIRO QIVIL CREA 48726D

![](_page_35_Picture_80.jpeg)

 $1,71$ 

54,47

15,53

88,24

22,06

110,38

ë

a. 72,71

56,85

**TOTAL MATERIAL:** 

VALOR SEM ENCARGOS:

VALOR COM ENCARGOS:

VALOR BDI (25.00%):

VALOR COMBDI:

**VALOR ENCARGOS (86.20%):** 

0,03000000

KG

SEINFRA

![](_page_35_Picture_81.jpeg)

![](_page_35_Picture_82.jpeg)

Jociel Carneiro De Guiar<br>ENGENHEIRO SAVIL CREA 48726D

REBITES

SOLDA 70X30

11784

11873

 $\bigcap \limits_{i=1}^n \bigcap \limits_{i=1}^n \bigcap \$ 

![](_page_36_Picture_8.jpeg)

![](_page_36_Picture_9.jpeg)

![](_page_36_Picture_10.jpeg)

![](_page_36_Picture_11.jpeg)

Jociel Carneiro De Aguar<br>ENGENHEIRO CHIL CREA 48726D

![](_page_37_Picture_34.jpeg)

![](_page_37_Picture_35.jpeg)

![](_page_37_Picture_36.jpeg)

![](_page_37_Picture_37.jpeg)

# Jociel Carneiro De Aguiar<br>ENGENHEIRO ZIVIL CREA 48726D

 $\subset$ 

146,93

36,7

183,6

VALOR COM ENCARGOS:

VALOR BDI (25.00%):

VALOR COM BDI:

![](_page_38_Picture_10.jpeg)

![](_page_38_Picture_11.jpeg)

![](_page_38_Picture_12.jpeg)

![](_page_38_Picture_13.jpeg)

![](_page_38_Picture_14.jpeg)

Jociel Carneiro De Aguiar<br>ENGENHEIRO OMIL CREA 48726D

![](_page_39_Picture_30.jpeg)

![](_page_39_Picture_31.jpeg)

10.6. C4810 - PROJETOR, EM LED (TEMPERATURA DE COR 4000K), CORPO EM ALUMÍNIO, LENTE EM ACRÍLICO E VEDAÇÃO EM SILICONE,<br>GRAU DE PROTEÇÃO IP65, POTÊNCIA MÍNIMA 60W E MÁXIMA 70W, FLUXO LUMINOSO MÍNIMO 5.000LM, FATOR DE POTÊNC CONSIDERITE PRECO UNITÁRIO TOTAL UN) ÷

![](_page_39_Picture_32.jpeg)

![](_page_39_Picture_33.jpeg)

![](_page_39_Picture_34.jpeg)

10.8. C0479 - BUCHA E ARRUELA DE AÇO GALV. D= 20mm (3/4") (PAR)

Jociel Carneiro De Aguier<br>ENGENHEIRO CIVIL CREA 48726D

![](_page_40_Picture_14.jpeg)

![](_page_40_Picture_15.jpeg)

![](_page_40_Picture_16.jpeg)

![](_page_40_Picture_17.jpeg)

![](_page_40_Picture_18.jpeg)

Jociel Carneiro De Aguiar<br>ENGENHEIRO CIVIL CREA 48726D

![](_page_41_Picture_9.jpeg)

![](_page_41_Picture_10.jpeg)

![](_page_41_Picture_11.jpeg)

![](_page_41_Picture_12.jpeg)

Jociel Carneiro<br>ENGENHEIROCIVIL CREA 48726D

![](_page_42_Picture_30.jpeg)

4,99

24,95

VALOR BDI (25.00%):

VALOR COM BDI:

43/49

Págin

![](_page_42_Picture_31.jpeg)

![](_page_42_Picture_32.jpeg)

10.16. C0326 - ATERRAMENTO COMPLETO C/ HASTE COPPERWELD 3/4"X 2.40M (UN)

Jociel Carneiro De Aguiar<br>ENGENHEIRO CIVIL CREA 48726D

![](_page_43_Picture_18.jpeg)

![](_page_43_Picture_19.jpeg)

![](_page_43_Picture_20.jpeg)

![](_page_43_Picture_21.jpeg)

Jociel Carneiro De Aguiar<br>ENGENHEIRO CIVIL CREA 48726D

ť

 $70$ 7 77

![](_page_44_Picture_12.jpeg)

![](_page_44_Picture_13.jpeg)

40

![](_page_44_Picture_14.jpeg)

![](_page_44_Picture_15.jpeg)

![](_page_44_Picture_16.jpeg)

Jociel Carneiro De Aguir

![](_page_45_Picture_17.jpeg)

![](_page_45_Picture_18.jpeg)

![](_page_45_Picture_19.jpeg)

![](_page_45_Picture_20.jpeg)

Jociel Carneiro De Aguiar<br>ENGENHEIRO ZIVIL CREA 48726D

46/48

Págir

![](_page_46_Picture_11.jpeg)

![](_page_46_Picture_12.jpeg)

![](_page_46_Picture_13.jpeg)

![](_page_46_Picture_14.jpeg)

47/48

Jociel Cameiro De Aguiar<br>ENGENHEIRO CIVIL CREA 48726D

![](_page_47_Picture_16.jpeg)

![](_page_47_Picture_17.jpeg)

![](_page_47_Picture_2.jpeg)

Jociel Carneiro & Aguiar<br>ENGENHEIRO CIVIL CREA 487260

 $\bigcap$ 

 $\cap$ 

![](_page_47_Picture_4.jpeg)